Conservatorio di Milano Elezioni del Direttore 2022/2025

## **ESEMPI DI VOTO VALIDO E DI VOTO NON VALIDO**

### **Esempio di voto VALIDO**: È chiaramente desumibile l'intenzione e l'unicità del voto espressa dall'elettore.

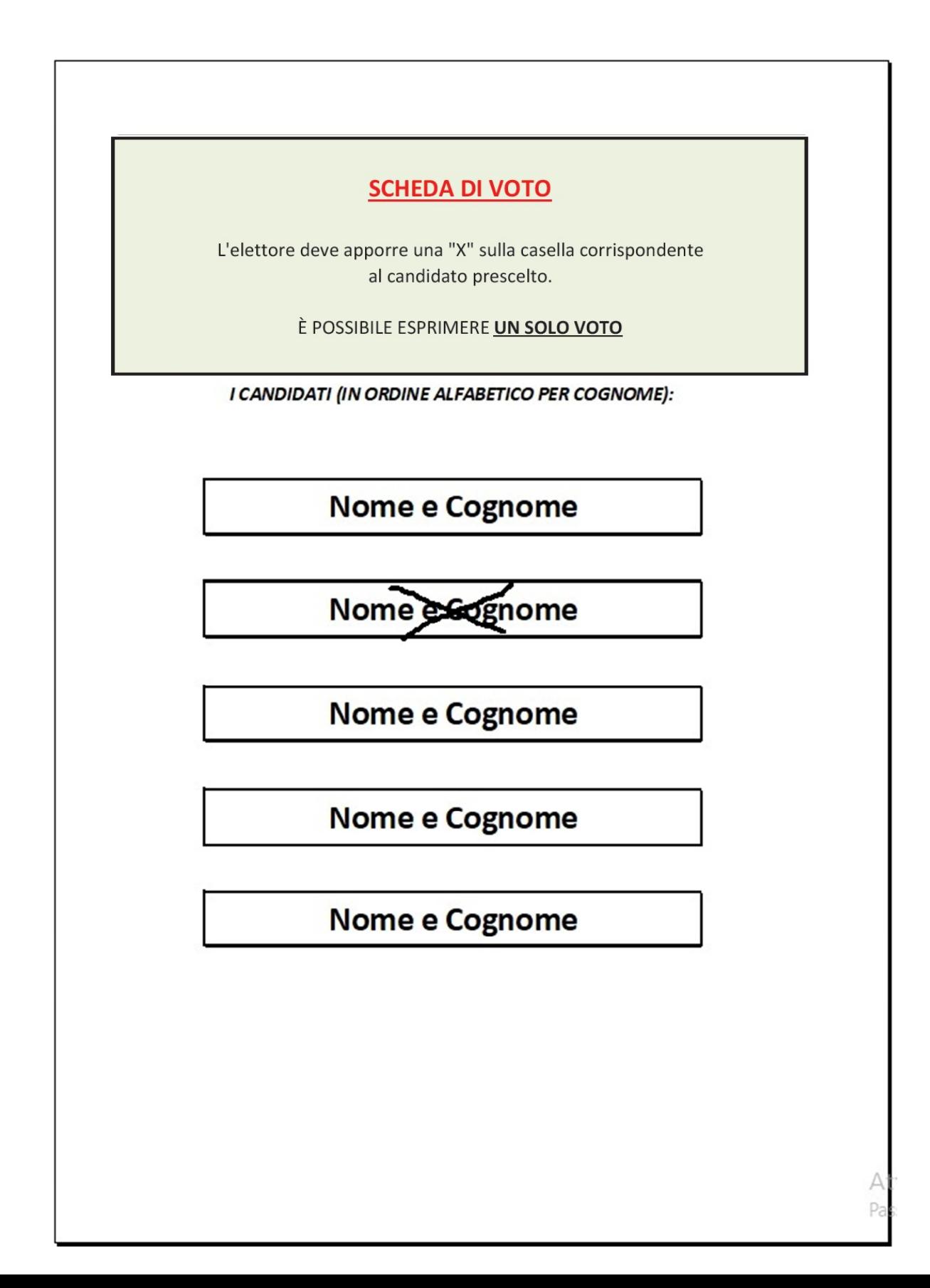

# **Esempio di voto VALIDO**: È comunque desumibile

*----------------------------------------------------------------------------------------------------* 

l'intenzione e l'unicità del voto espressa dall'elettore.

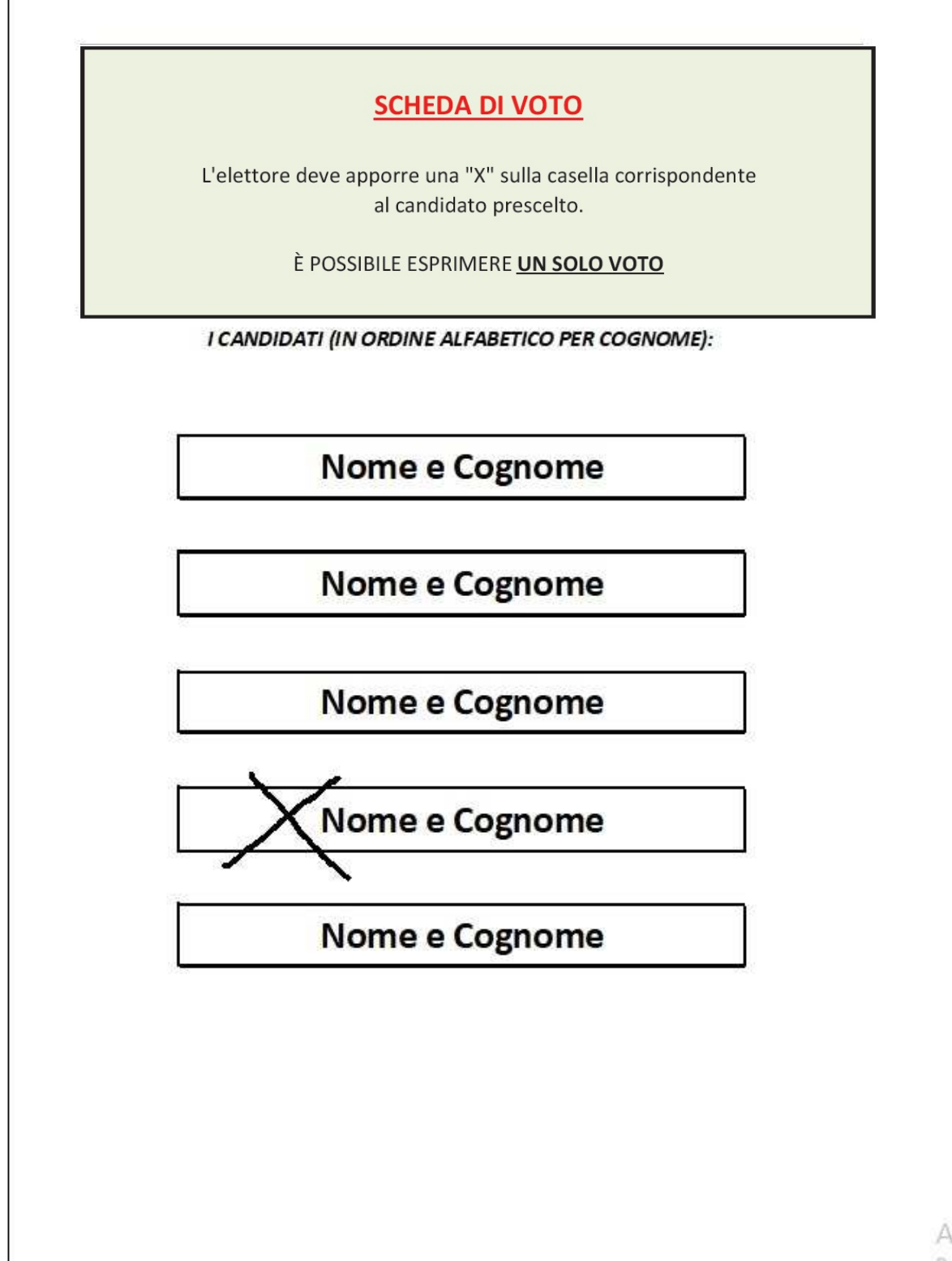

### **Esempio di voto NULLO**: Non è possibile determinare l'intenzione del voto espresso dall'elettore.

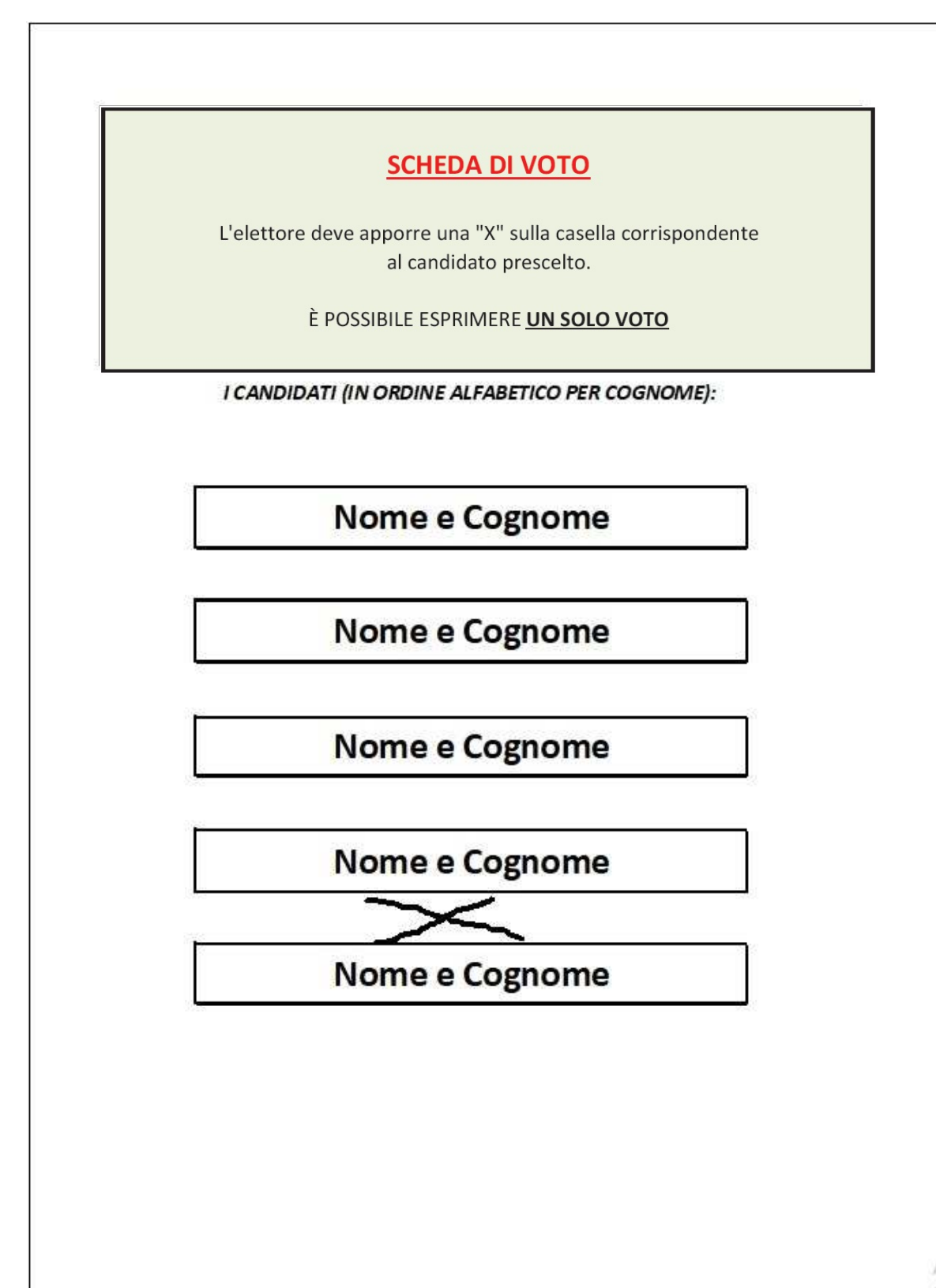

#### **Esempio di voto NULLO**: Non è possibile esprimere più di un voto.

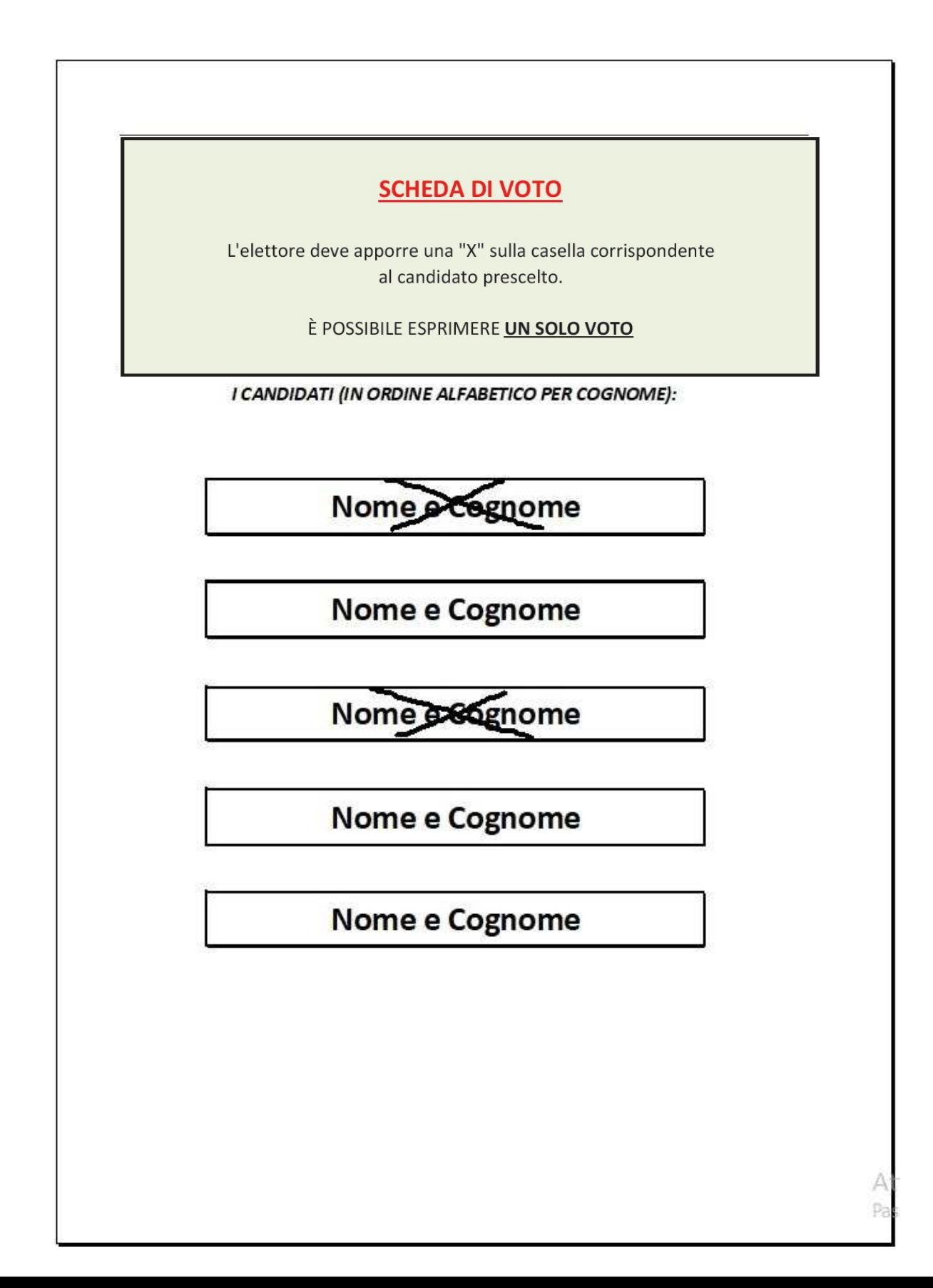

**Esempio di voto NULLO**: La scheda deve riportare unicamente il segno grafico utile a esprimere l'intenzione del voto. La presenza di altri segni o scritte, che possano rendere riconoscibile la scheda, determinerà la nullità della stessa.

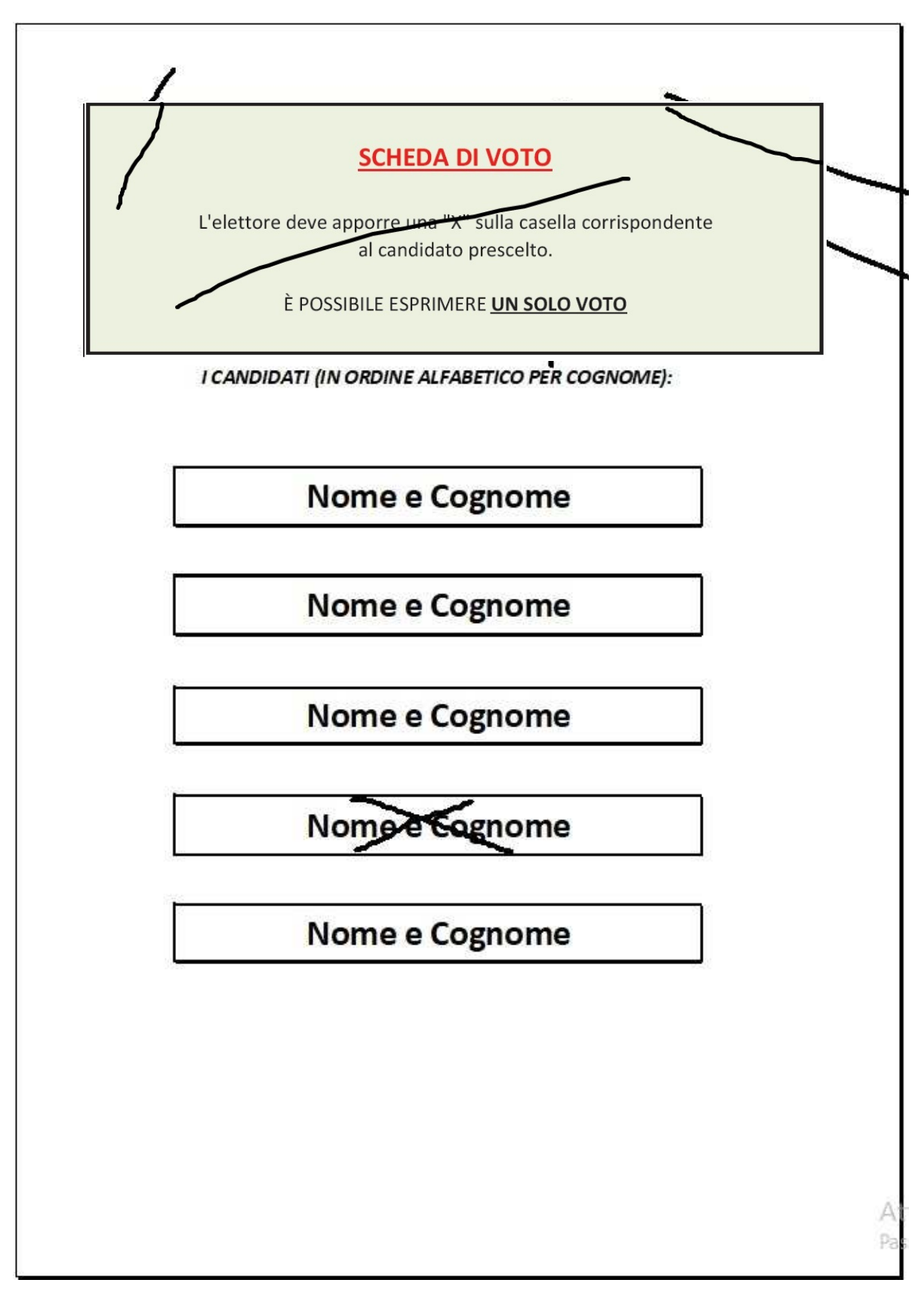

**Esempio di voto NULLO**: In caso di errore l'elettore dovrà chiedere alla Commissione un'altra scheda. Non è possibile, infatti, cancellare l'errore ed esprimere il voto corretto. Schede che dovessero presentare cancellature verranno considerate nulle.

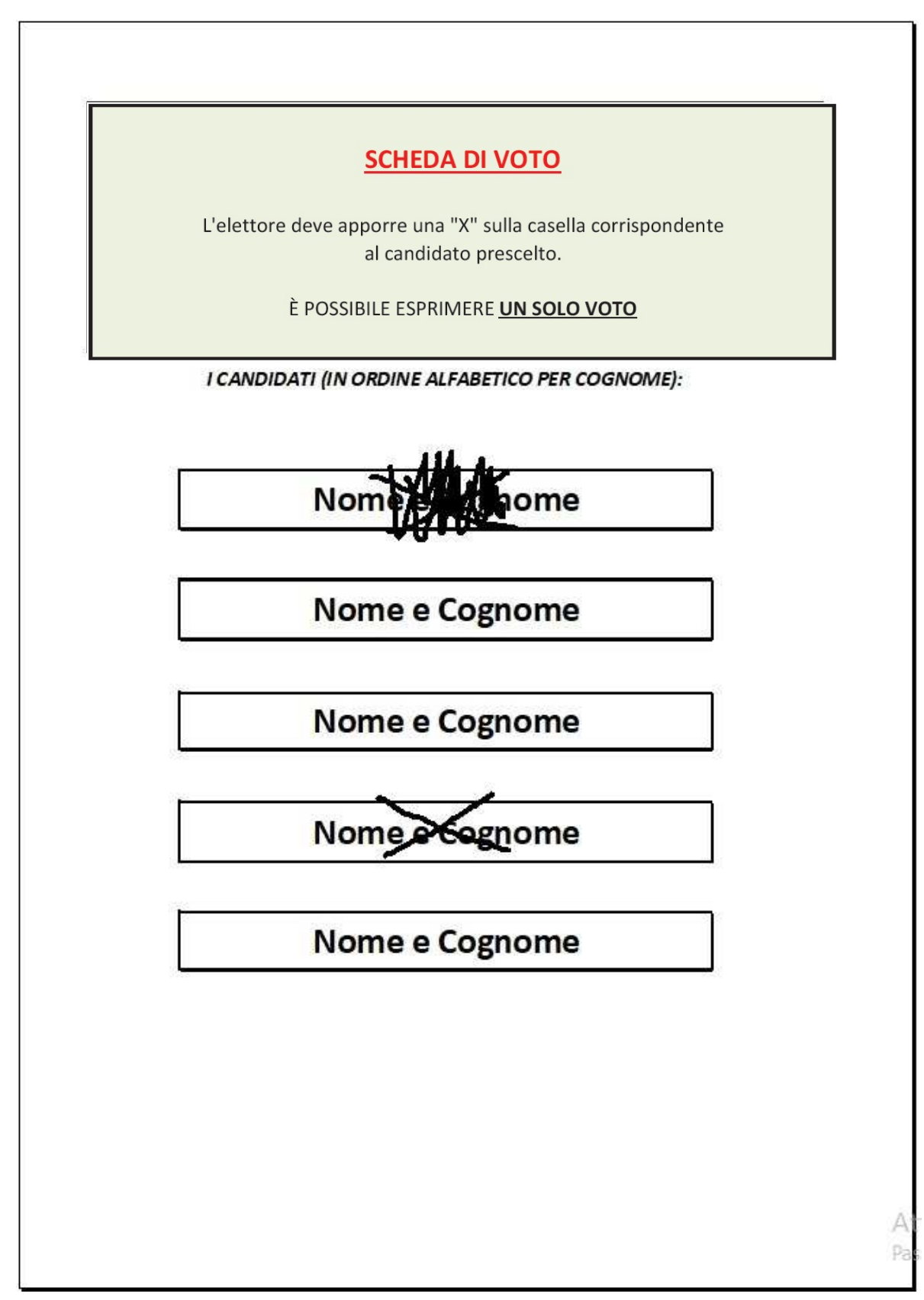